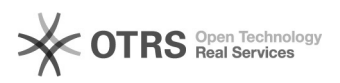

## Como resolver "o sistema requer erro SMB2" no Windows 10 29/04/2024 02:10:17

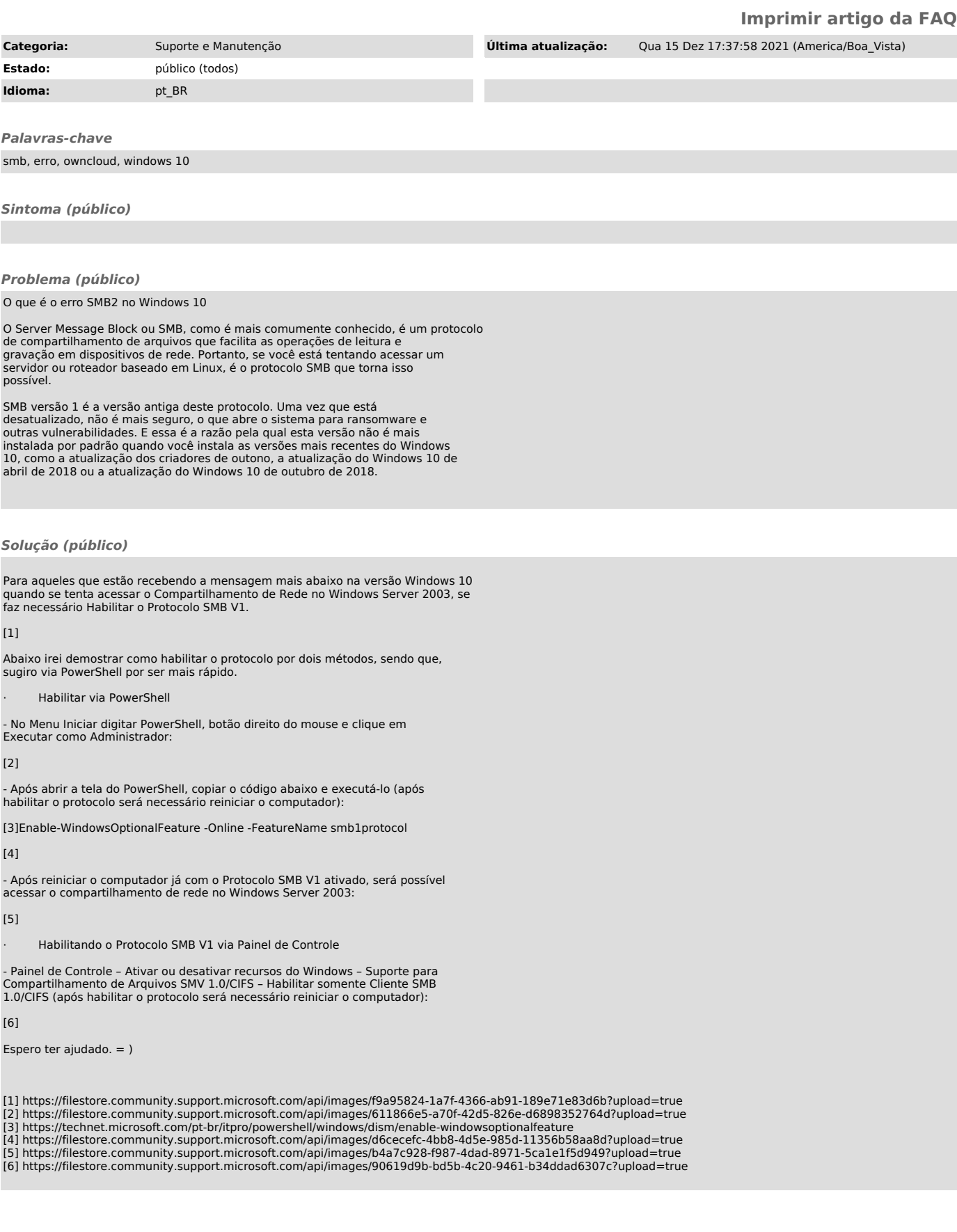